## **กรณีพนักงานมีการเปลี่ยนวิธีการคิด ประกันสังคมระหว่างปีต้องท าอย่างไร**

กรณีพนักงานมีการเปลี่ยนวิธีการคิดประกันสังคมระหว่างปี ซึ่งเปลี่ยนจากไม่หักประกันสังคม เป็นหักประกันสังคมในปีเดียวกัน ต้อง ดั้งค่าที่ประวัติพบักงาบอย่างไร

**ผลกระทบ** : ถ้าเปลี่ยนวิธีการคิดประกันสังคมที่ประวัติพนักงานเดิมจากไม่หักประกันสังคมเป็ นหักประกันสังคม จะส่งผลกระทบต่อ รายงาน กท20ก ตอนสิ้นปี เนื่องจากโปรแกรมจะมองว่า พนักงานท่านนี้ถูกหักประกันสังคมตั้งแต่แรก และรายงานจะดึงยอดเงินค่าจ้าง และ ยอดหักประกันสังคมตั้งแต่ต้นปีจนถึงปัจจุบันไปโชว์ในรายงาน ทำให้ไม่ตรงกับรายงาน สปส1-10 ที่นำส่งแต่ละเดือน

**การแก้ไข** : แนะน าให้สร้างประวัติพนักงานใหม่ข้ึนมา ซ่ึงประวัติเดิมให้บันทึกลาออก และส าเนาประวัติใหม่ข้ึนมา ติ๊กหัก ประกันสังคมที่แถบประกันสังคมในประวัติใหม่ พร้อมกรอกยอดยกมาของเงินได้และภาษีที่ส่งภ.ง.ด.1 ไปก่อนหนา้น้ีของประวัติเก่า มากรอก ในประวัติใหม่ ที่แถบภาษีเงินได้ ตรงช่องเงินได้ก่อนใช้โปรแกรมและภาษีที่ถูกหักก่อนใช้โปรแกรม และในส่วนประวัติเก่าให้แก้ไขวิธีการ ค านวณภาษีเป็ นไม่คิดภาษี โดยมีวิธีการต้งัค่าดงัน้ี

**การตั้งค่าประวัติเดิม** : ไปบันทึกลาออกที่ประวัติเดิม โดยไปที่หน้าจองานเงินเดือน -> เงินได้เงินหัก ->เพิ่มเติม -> ลาออก -> บันทึกหลายพนักงานลาออกไม่พร้อมกัน

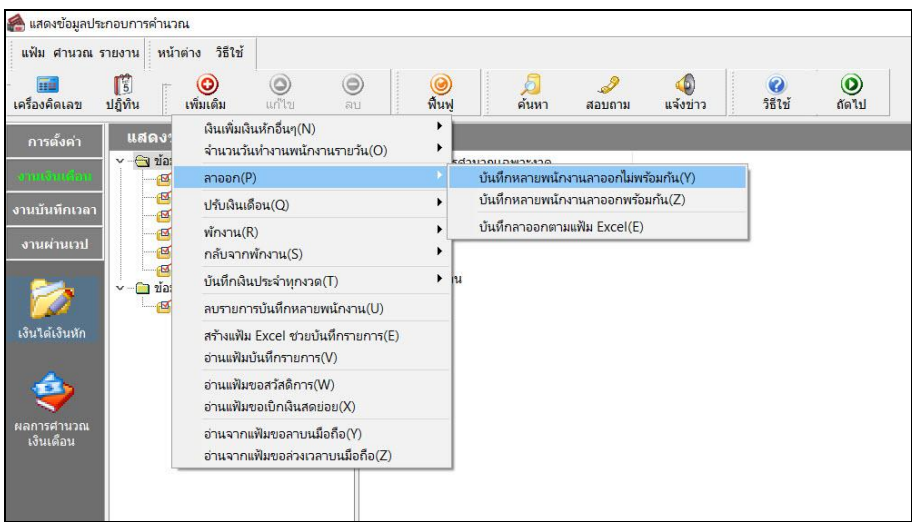

- กดปุ่ มอ่านค่าเดิม -> เพิ่มเติม -> เลือกพนักงาน -> ใส่วันที่พ้นสภาพพนักงาน -> บันทึกจบ

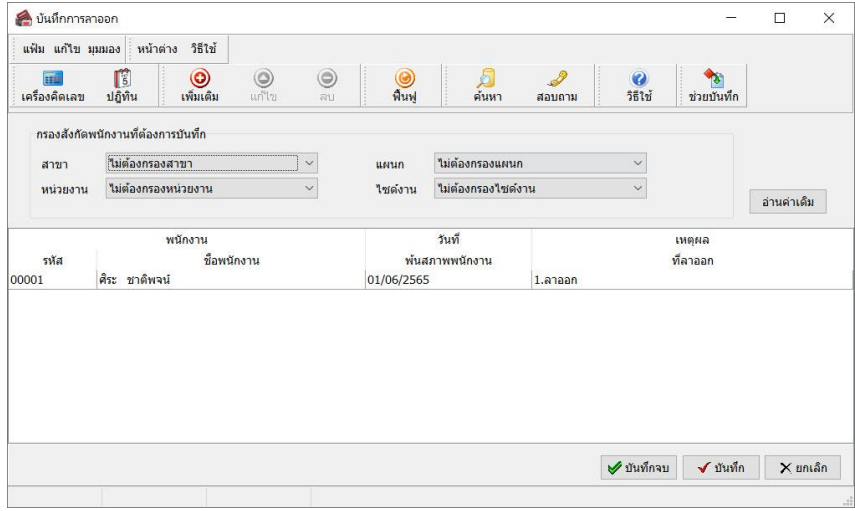

- แก้ไขวิธีการคำนวณภาษีในประวัติเดิม เป็นไม่คิดภาษี ไปที่หน้าจอการตั้งค่า -> ระบบเงินเดือน -> เลือกประวัติพนักงาน -> แถบภาษีเงินได้ -> วิธีการค านวณภาษี เลือก ไม่คิดภาษี

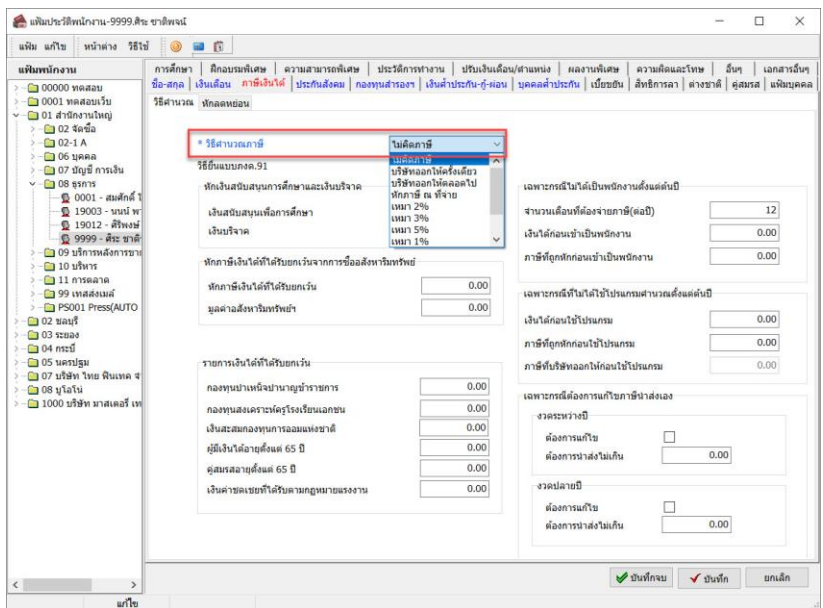

**การตั้งค่าประวัติใหม่ :** สา เนาประวตัิจากประวตัิเดิม ไปที่หนา้จอการต้งัค่า -> ระบบเงินเดือน -> เลือกประวัติพนักงานเดิม -> คลิ๊กขวา -> สำเนารายการ -> ดับเบิ้ลคลิ๊กประวัติใหม่ขึ้นมา -> แถบประกันสังคม -> ติ๊กหักประกันสังคม

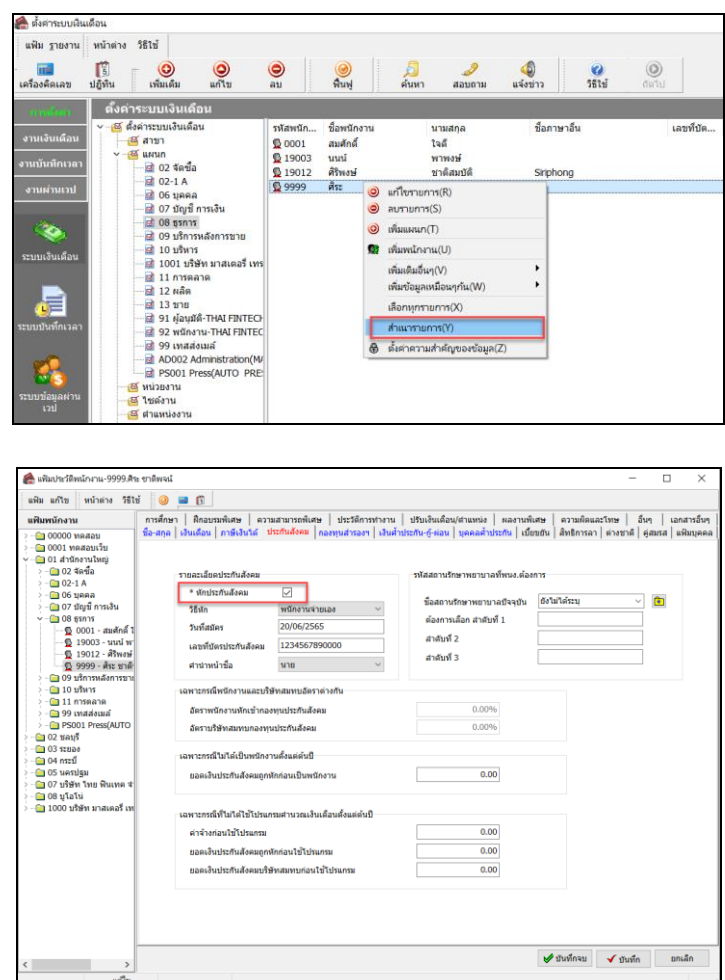

-กรอกยอดยกมาที่ส่งภ.ง.ด.1 ก่อนหนา้น้ีของประวัติเดิม มากรอกในประวัติใหม่ที่แถบภาษีเงินได้ -> ช่องเงินได้ก่อนใช้ โปรแกรม และภาษีที่ถูกหักก่อนใช้โปรแกรม

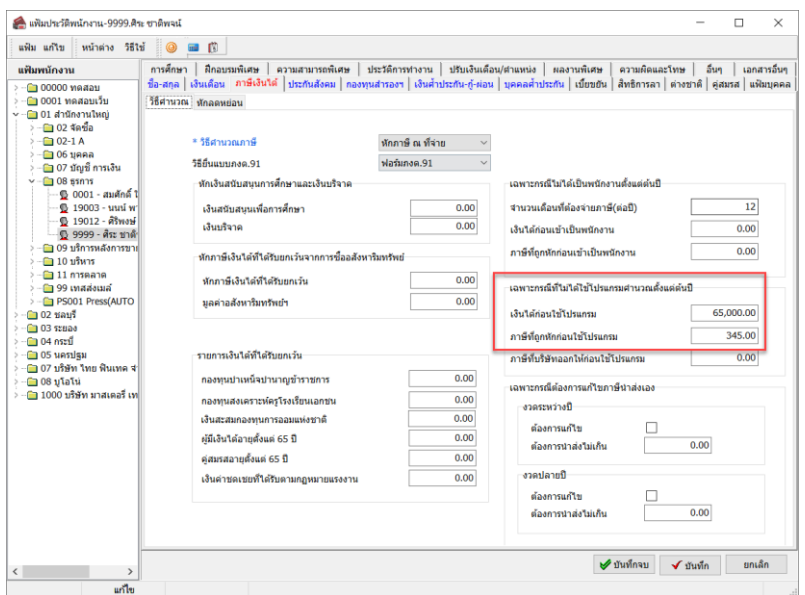

**ผลลัพธ์ :** เมื่อถึงสิ้นปีตอนเรียกรายงาน กท.20ก. ระบบจะดึงยอดเงินค่าจ้างของพนักงานได้ถูกต้องมาโชว์ในรายงาน

กท.20ก. เช่น เดือน 1-4 ไม่ได้หักประกันสังคมของพนักงาน ระบบจะไม่ดึงข้อมูลของพนักงานมาโชว์ จะดึงข้อมูลที่หักประกันสังคมจาก ประวัติใหม่มาโชว์เท่านั้น ซึ่งจะทำให้รายงาน กท20ก. ดึงข้อมูลออกมาได้ถูกต้อง